*Bagian Pertama*

# **PANDUAN PRAKTIS PENULISAN KARYA TULIS ILMIAH**

# **Program PPGT**

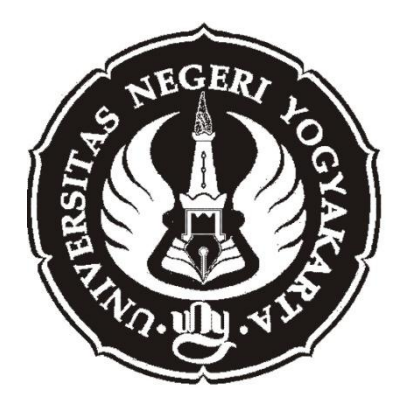

Dr. Ali Mustadi, M.Pd NIP. 19780710 200801 1 012

**Fakultas Ilmu Pendidikan Universitas Negeri Yogyakarta 2013**

## **BAB I**

## **FORMAT PENULISAN KARYA TULIS ILMIAH**

Disertasi, tesis, skripsi, tugas akhir, laporan penelitian lainya, paper/makalah, buku, modul, hand out, diktat, dan lain sebagainya, memiliki format penulisan tertentu untuk bisa disebut sebagai sebuah karya tulis ilmiah. Uraian dibawah ini membahas secara umum format penulisan karya tulis ilmiah, khususnya yang berbentuk skripsi jenjang S-1. Namun beberapa point penting dalam format penulisan dimaksud bisa dipakai sebagai acuan dalam penulisan karya tulis ilmiah selain skripsi, seperti tersebut di awal.

## **A. Bahan Dan Ukuran Kertas**

Bahan dan ukuran kertas yang dipakai dalam sebuah karya tulis adalah sebagai berikut:

- 1. Ukuran kertas: A4  $(21 \times 29,7 \text{ cm})$ .
- 2. Jenis kertas: HVS 80 gram.
- 3. Kertas *doorslag* berwarna (sesuai dengan warna yang telah di tentukan dengan lambang universitas tertentu)

#### **B. Pengetikan**

Ketentuan-ketentuan dalam pengetikan sebuah karya tulis ilmiah dirinci sebagai berikut:

- 1. Menggunakan *software* pengolahan kata dengan flatform *Windows,* seperti *MS Word, excel,* dan lain-lain, atau flatform *Linux,* seperti *Open Office*  diperbolehkan asal boleh dibaca dengan *Windows*.
- 2. Jenis huruf yang digunakan adalah *Times New Roman* dengan ukuran *Font* 12 kecuali untuk:
	- a. Halam judul sampul/luar (*hard cover)* dan halaman judul dalam (*soft cover)*, yang menggunakan huruf tegak (kecuali istilah asing) dan dicetak tebal (*bold)* dengan ukuran font mulai 12 sampai 16 (disesuaikan dengan panjang judul, lihat lampiran)
	- b. Catatan kaki (*footnotes)*, yang menggunakan font ukuran 10.
- 3. **Huruf tebal** (bold) digunakan untuk judul dan sub-judul (sub-bab, subsub-bab), memberi penekanan pembedaan, dan sejenisnya.
- 4. *Huruf miring (italic)* digunakan untuk istilah dalam bahasa asing atau bahasa daerah, memberi penekanan, pembedaan (termasuk pembedaan sub-judul yang hirarkinya tidak setingkat), dan sejenisnya. Judul sub subsub-sub-bab dibuat dengan mengkombinasikan huruf miring dan huruf tebal (*italic-bold* atau *biold-italic)*. Judul sub sub-sub-sub-bab dan seterusnya dibuat dengan huruf miring biasa (*italic)*.

- 5. *Batas tepi (margin)*:
	- a. Tepi atas : 4 cm
	- b. Tepi bawah : 3 cm
	- c. Tepi kiri : 4 cm
	- d. Tepi kanan : 3 cm
- 6. Sela ketukan (indensi) selebar 1 cm. indensi Tab dipakai pada baris pertama alinea baru. Indensi gantung digunakan untuk daftar pustaka.
- 7. Spasi awal, bagian isi, dan bagian akhir:
	- a. **Bagian awal dari karya ilmiah** termasuk di dalamnya adalah halaman judul, halaman pengesahan, halaman pernyataan, abstrak, riwayat hidup, kata pengantar, daftar isi, daftar table, daftar gambar dan daftar lampiran. Spasi yang digunakan adalah:
		- 1) Pernyataan ditulis dengan spasi tunggal (lihat lampiran).
		- 2) Riwayat Hidup dan Kata Pengantar ditulis dengan spasi ganda.
		- 3) Abstrak, antara 150-250 kata (dalam satu halaman) ditulis dengan menggunakan spasi tunggal (lihat lampiran).
		- 4) Daftar isi, daftar tabel, daftar gambar, daftar lampiran di susun dengan menggunakan spasi tunggal (lihat lampiran).
		- 5) Lainya, lihat lampiran
	- b. **Bagian isi karya ilmiah** meliputi BAB I sampai BAB V, disusun dengan menggunakan spasi ganda.
	- c. **Bagian akhir karya ilmiah** terdiri dari daftar pustaka, yang daftar referensinya memakai spasi tunggal dan indensi gantung (jarak antara

referensi dengan spasi ganda), dan lampiran yang ditulis dengan spasi tunggal atau disesuaikan dengan bentuk/jenis lampiran.

- 8. Judul karya ilmiah, bab, sub bab, dan lain sebagainya
	- a. **Judul karya ilmiah dengan bab**, diketik dengan huruf besar/kapital, dicetak tebal, tanpa singkatan (kecuali yang berlaku umum seperti (PT., CV.) posisinya ditengah halaman, dan tanpa diakhiri tanda titik. Perkecualian adalah judul pada halaman persetujuan seminar dan pengesahan skripsi (dengan huruf bisaa, di cetak tebal).
	- b. **Judul sub-bab** diketik sejajar dengan batas tepi (margin) sebelah kiri dengan menggunakan huruf A, B, C, dan seterusnya. Huruf pertama setiap kata dimulai dengan huruf besar (*Title case*) kecuali kata penghubung dan kata depan, tanpa diakhiri titik. Judul sub-bab di cetak dengan huruf tebal (*bold*)
	- c. **Judul sub sub-bab** dimulai angka 1, 2, 3, dan seterusnya. Huruf pertama setiap kata dimulai dengan huruf besar (*Title case*) kecuali kata penghubung dan kata depan, tanpa diakhiri titik. Judul sub subbab dicetak dengan huruf tebal (*bold*)
	- d. **Judul sub sub-sub bab** dimulai dengan huruf a, b, c, dan seterusnya. Huruf pertama setiap kata dimulai dengan huruf besar (*Title case*) kecuali kata penghubung dan kata depan, tanpa diakhiri titik. Judul sub sub-sub bab di cetak dengan huruf tebal-miring (*bold-italic*).

- e. **Judul sub sub-sub-sub bab** dimulai mulai dengan angka 1), 2), 3) dst. (tanpa titik), dan judul **sub sub-sub-sub bab dimulai dengan huruf**  a), b), c), dst. (tanpa titik). Huruf pertama setiap kata dimulai dengan huruf besar (*Title case*) kecuali kata penghubung dan kata depan, tanpa diakhiri titik. Dan sub sub-sub-sub bab dan sub sub-sub-sub-sub-bab di cetak dengan huruf miring (*italic*).
- f. **Judul sub-bab,** sub sub-bab, dan sub sub-sub-bab, dan seterusnya (*headings hierarchy*) perlu dibedakan dengan rincian poin-poin atau item-item (*poin /item hierarchy*). **Penulisan** *headings hierarchy* di mulai dari A, B, C, lalu 1, 2, 3, kemudian a, b, c, dan seterusnya (lihat box) dibuat **sejajar dengan batas tepi kiri** pengetikan (batas *margin* kiri). Isi atau teksnya (alenia, kalimat) juga dibuat sejajar dengan batas tepi kiri pengetikan dan awal kalimat dalam alenia baru dibuat dengan indensi 1 cm). sementara **penulisan points/items hierarchy tidak sejajar dengan batas tepi kiri** pengetikan (batas *margin* kiri), melainkan mengikuti poin-poin/item-item di maksud atau posisinya disesuaikan dengan memperhatikan estetika. Penggunaan angka atau huruf awal untuk poin-poin atau item-item juga di sesuaikan (bisa dimulai dari 1, 2, 3, atau a, b, c,).

Penulisan *headings hierarchy* (sub-judul) – sejajar batas tepi kiri:

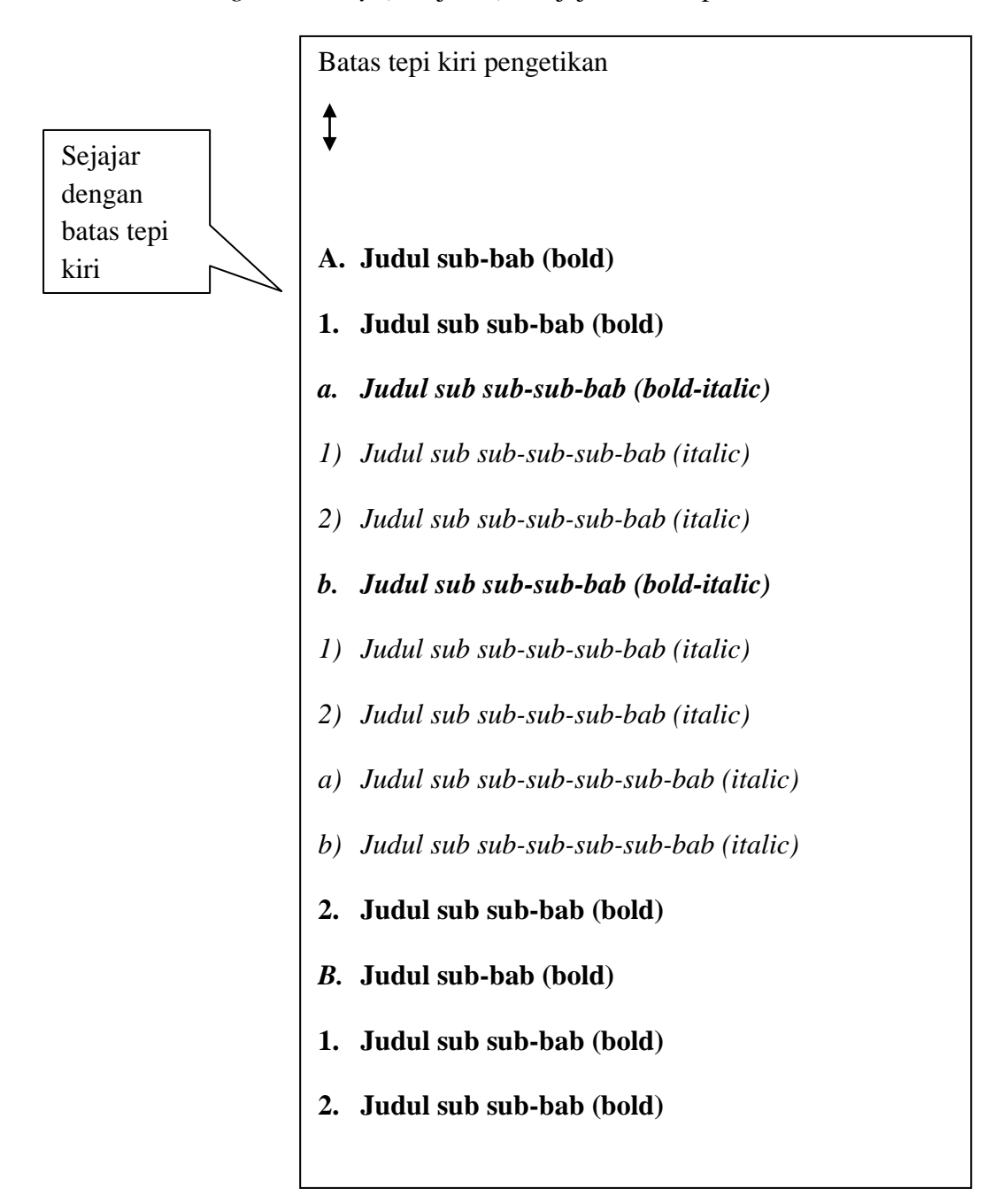

Penulisan points/items hierarchy (rincian poin-poin/item-item) – tidak sejajar dengan batas tepi kiri (masuk ke dalam, disesuaikan):

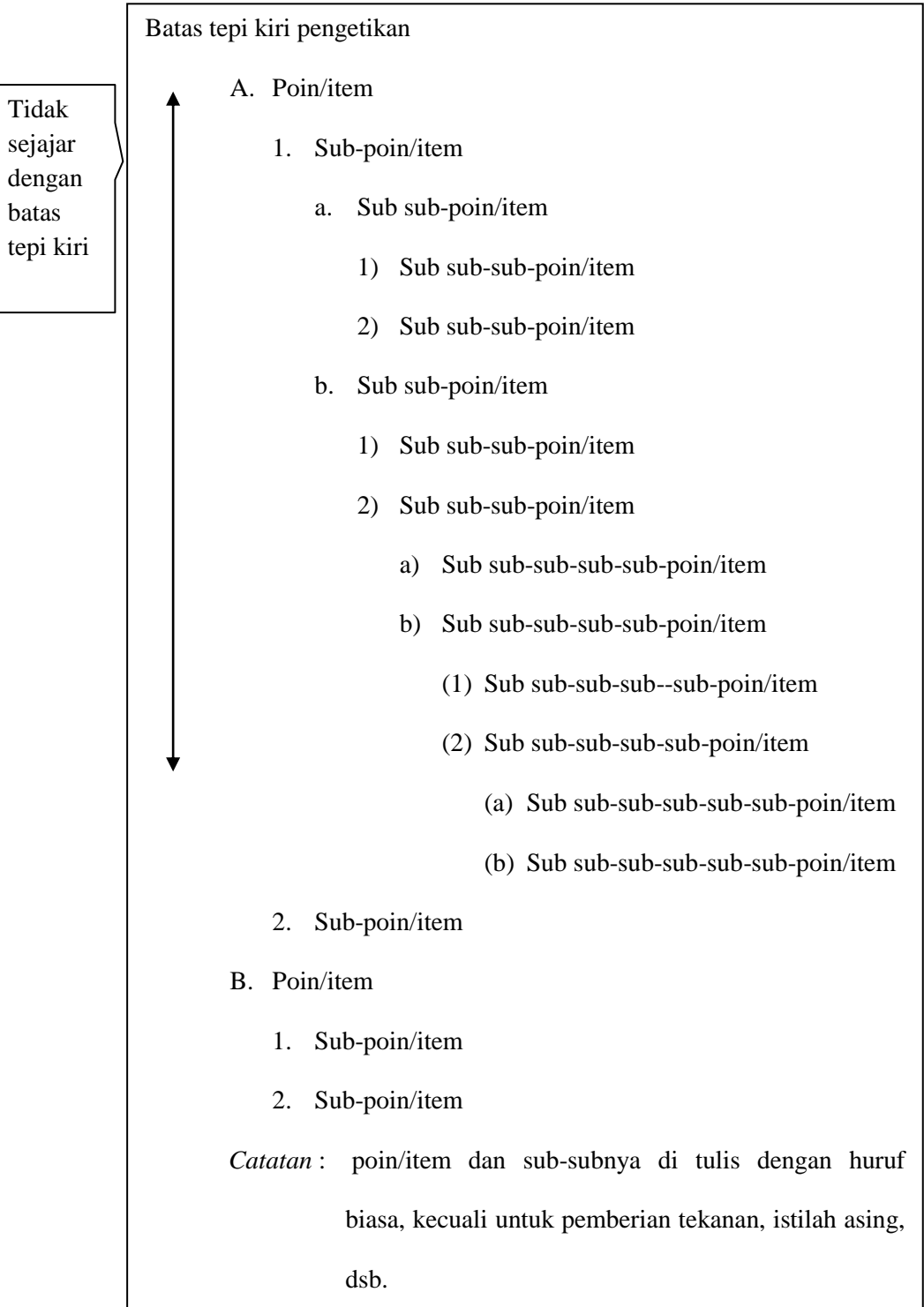

- g. Untuk mendapatkan gambaran yang lebih jelas tentang perbedaan keduanya (*heading hierarchy* dan *point/items hierarchy*) dalam sebuah teks/tulisan, lihat contohnya pada Lampiran.
- h. Sepanjang memungkinkan, hindari penggunaan hirarki sub-judul (*headings hierarchy)* yang terlalu banyak tingkatannya (sub sub-subsub-bab dan seterusnya). Hal ini bisa dilakukan dengan memanfaatkan penggunaan rincian poin-poin atau item-item (*point/items hierarchy*).
- 9. Bilangan dan satuan :
	- a. **Bilangan** diketik dengan angka kecuali bilangan yang terletak pada awal kalimat yang harus dieja. Contoh:

Umur mesin 10 tahun

Sepuluh perusahaan besar …. dan seterusnya.

- b. **Bilangan decimal** ditandai dengan koma (contoh : Rp 1.150,25)
- c. **Satuan** dinyatakan dengan singkatan resmi tanpa tanda titik (kg, cm, dan lain-lain).
- d. **Pecahan** yang berdiri sendiri ditulis dengan angka, sedangkan pecahan yang bergabung dengan bilangan bulat harus ditulis dengan huruf/dieja. Contoh: tiga dua per tiga.

#### **C. Penomoran Halaman**

Ketentuan-ketentuan dalam penomoran halaman, seperti halamanhalaman awal, halaman judul bab, halaman teks utama, dan lain sebagainya, adalah sebagai berikut:

- 1. Bagian awal karya ilmiah (halaman judul, halaman pengesahan, halaman pernyataan, abstrak, riwayat hidup, kata pengantar, daftar isi, daftar table, daftar gambar, dan daftar lampiran) diberi nomor halaman dengan angka romawi kecil (i, ii, iii, dan seterusnya) dan ditempatkan di tengah bagian bawah. Halaman jduul tidak diberi nomor, tetapi tetap dihitung.
- 2. Mulai dari BAB I sampai dengan halaman terakhir pada Daftar Pustaka diberi nomor halaman dengan angka latin (1, 2, 3, dan seterusnya). Nomor halaman ditempatkan di sebelah kanan atas, kecuai bab baru **yang tidak diisi nomor halaman**)
- 3. Data yang mendukung penelitian disajikan dalam lampiran yang disajikan menurut kelompoknya tanpa diberi nomor halaman. Contoh: Lampiran 1. Pedoman Wawancara

Lampiran 2. Peta Desa Mahak Baru

#### **D. Tabel dan Gambar**

Pembuatan dan penomoran Tabel dan Gambar mengikuti ketentuanketentuan sebagai berikut:

## **1. Tabel**

- a. Tabel dalam bagian isi karya ilmiah berisi ringkasan data-data penelitian yang penting. Data lengkapnya dapat disajikan pada Lampiran.
- b. Tabel disajikan di tengah, simetris/sejajar dengan batas tepi kiri dan kanan pengetikan.
- c. Kolom-kolom disusun rapi sehingga mudah dibaca.
- d. Jarak antara baris dalam tabel adalah satu spasi
- e. Garis batas tabel tidak melampui batas tepi kertas
- f. Kolom tabel diletakkan sejajar dengan panjang kertas.
- g. Tabel boleh diletakkan di tengah halaman di antara baris-baris teks. Dalam hal ini jarak tabel dan kalimat di bawahnya adalah dua spasi.
- h. Di atas garis batas tabel dituliskan nomor dan judul tabel, dengan ketentuan:
	- 1) Jika judul tabel terdiri dari dua baris atau lebih, maka spasi yang digunakan adalah satu spasi. Baris terakhir judul terletak dua spasi di atas garis batas atas tabel
	- 2) Nomor tabel terletak dua spasi di bawah baris terakhir teks. Nomor tabel terdiri dari dua bagian, bagian pertama menunjukkan nomor bab tempat tabel itu dimuat, dan bagian kedua menunjukkan nomor

urut tabel pada bab itu. Contoh: Tabel 2.5 menunjukkan bahwa tabel itu ada di BAB II dan tabel urutan pada bab itu.

- i. Tabel yang memerlukan kertas yang lebih besar dari halaman naskah dapat diizinkan, tetapi sebaiknya hanya tabel yang jika dilipat satu kali sudah mencapai ukuran halaman naskah yang dimasukkan dalam teks.
- j. Dalam setiap tabel tentang data, di bawah tabel tersebut harus dicantumkan sumbernya dengan ukuran huruf (font) **10** dengan spasi tunggal (lihat Lampiran).

## **2. Gambar**

- a. Yang dimaksud dengan gambar adalah bagan, grafik, peta, diagram atau foto
- b. Garis batas gambar diletakkan sedemikian rupa sehingga garis batas tersebut tidak melampui batas tepi kertas.
- c. Untuk gambar besar, ukurannya diatur agar sejajar dengan batas tepi kiri dan kanan pengetikan; sedangkan untuk gambar kecil yang tampilannya menjadi kurang bagus kalau diperbesar, atur ukuran dan posisinya agar simetris dengan batas tepi halaman (tidak sejajar, tapi jarak ke tepi kiri dan kanan sama).
- d. Di atas gambar disajikan nomor dan judul gambar, dengan ketentuan:
	- 1) Jika judul gambar terdiri dari dua baris atau lebih, spasi yang digunakan adalah spasi tunggal. Baris terakhir judul terletak dua spasi di atas gambar.

- 2) Nomor gambar terletak dua spasi di bawah baris terakhir teks. Nomor gambar terdiri dari dua bagian. Bagian pertama menunjukkan nomor bab tempat gambar itu dimuat, sedangkan bagian kedua menunjukkan nomor urut tabel pada bab itu. Contoh: Gambar 2.1 menunjukkan bahwa gambar tersebut adalah gambar urutan pertama pada Bab II.
- e. Gambar yang memerlukan halaman yang lebih besar dari halaman naskah disajikan sebagai lampiran.
- f. Jika ada keterangan gambar (tidak diletakkan di halaman lain).
- g. Contoh penyajian gambar bisa dilihat dalam lampiran.

# **BAB II**

# **PENGGUNAAN BAHASA**

Pemilihan atau penggunaan bahasa merupakan hal yang sangat kruisal dalam penulisan karya ilmiah. Hal ini bertujuan agar apa yang disampaikan oleh penulis skripsi bisa dipahami oleh pembaca. Oleh karenanya, gunakan bahasa yang baik dan benar.

Ketentuan penggunaan bahasa dalam penyusunan karya ilmiah adalah sebagai berikut:

- 1. Bahasa yang digunakan adalah bahasa Indonesia baku sebagaimana termuat dalam Pedoman Umum Ejaan Bahasa Indoensia Yang Disempurnakan (EYD) (lihat lampiran).
- 2. Kalimat yang dibuat harus lengkap, dalam arti ada subyek, predikat, obyek dan/atau keterangan.
- 3. Satu paragraph terdiri dari minimal dua kalimat, yakni kalimat inti dan kalimat penjelas.
- 4. Istilah yang digunakan adalah istilah Indonesia atau yang sudah di-Indonesiakan.
- 5. Istilah (terminologi) asing boleh digunakan jika memang belum ada padanannya dalam bahasa Indonesia atau bila dirasa perlu sekali (sebagai penjelas/konfirmasi istilah, diletakkan dalam kurung), dan diketik dengan menggunakan huruf miring.

- 6. Kutipan dalam bahasa asing diperkenankan namun harus diterjemahkan atau dijelaskan maksudnya, dan ditulis dengan *huruf miring (italic)*.
- 7. Hal-hal yang harus **dihindari**:
	- a. Penggunaan kata ganti orang pertama atau orang kedua (saya, aku, kami, kita, kamu) pada penyajian ucapan terima kasih di bagian Kata Pengantar, istilah "saya" diganti dengan "penulis".
	- b. Menonjolkan penulis dalam menguraikan penelitian.
	- c. Pemakaian tanda baca yang tidak tepat
	- d. Penggunaan awalan *di dan ke* yang tidak tepat (harus dibedakan dengan fungsi *di* dan *ke* sebagai kata depan).
	- e. Memberikan spasi antara tanda hubung atau sebelum koma, titik, titik koma, titik dua, tanda tanya, tanda kurung, dan sejenisnya.
	- f. Penggunaan kata yang kurang tepat pemakaiannya dalam penulisan karya ilmiah.

Beberapa contoh kesalahan yang sering dijumpai dalam penyusunan skripsi beserta koreksinya adalah sebagai berikut:

Contoh 1: Hubungan subyek dan Predikat

*Salah:*

**Menurut** Ichlasul Amal (1994) **mengatakan** bahwa pemerintah Indonesia menghadapi dilema dalam melakukan desentralisasi dan demokratisasi

*Benar:*

Menurut Ichlasul Amal (1994), pemerintah Indoensia menghadapi dilema dalam melakukan desentralisasi dan demokratisasi.

*Benar:*

Ichlasul Amal (1994) mengatakan bahwa pemerintah Indoensia menghadapi dilemma dalam melakukan desentralisasi dan demokratisasi.

Contoh 2: *di* dan *ke* sebagai kata depan dan awalan

## *Salah:*

Sistem pemerintahan **ditingkat** desa telah **di sempurnakan. Di lihat**  dari perpesktif politik. Kepala Desa yang **di pilih** langsung memiliki posisi tawar yang lebih **di banding** Kepala Desa yang **di tunjuk**. Karenanya, arus aspirasi otonom dari bawah **keatas** mengalir deras.

*Benar:*

Sistem pemerintahan di tingkat desa telah disempurnakan. Dilihat dari perpesktif politik. Kepala Desa yang dipilih langsung memiliki posisi tawar yang lebih dibanding Kepala Desa yang ditunjuk. Karenanya, arus aspirasi otonom dari bawah ke atas mengalir deras.

Contoh 3: Penggunaan tanda kurung

*Salah* :

Angkatan Bersenjata Republik Indonesia ( **ABRI** ) telah direorganisasi menjadi Tentara Nasional Indonesia ( **TNI** ) dan Kepolisian Republik Indonesia ( **Polri** ).

*Benar:* (kata di dalam kurung tanpa spasi)

Angkatan Bersenjata Republik Indonesia (ABRI) telah direorganisasi menjadi Tentara Nasional Indonesia (TNI) dan Kepolisian Republik Indonesia (Polri).

Contoh 4: Penggunaan huruf besar dan kecil

*Salah:*

Kecamatan long iram terdiri dari beberapa **Desa,** yang sebagian besar di antaranya tidak bisa dijangkau dengan trasnportasi darat.

*Benar:*

Kecamatan Long Iram terdiri dari beberapa desa yang sebagian besar diantaranya tidak bisa dijangkau dengan trasnportasi darat.

Contoh 5: Penggunaan tanda baca

*Salah:* 

Bagaimana hubungan antara identifikasi partai dengan voting *behavior* dalam pemilihan **umum ?**

*Salah:*

Bagaimana hubungan antara identifikasi partai dengan voting *behavior* dalam pemilihan **umum?.**

*Benar :* (tanpa spasi sebelum tanda tanya, tanpa titik setelah tanda Tanya)

Bagaimana hubungan antara identifikasi partai dengan voting *behavior* dalam pemilihan umum?

Contoh 7: Jika-maka

*Salah:*

**Jika** pemerintah pusat tidak hanya memberi otonomi administrasi tapi juga otonomi politik. **Maka** daerah otonom akan lebih leluasa dalam menyelesaikan persoalan-persoalan di daerahnya.

*Benar:* (tanda tanya tanpa spasi dan tidak ada titik setelah tanda tanya)

Jika pemerintah pusat tidak hanya memberi otonomi administrasi tapi juga otonomi politik, maka daerah otonom akan lebih leluasa dalam menyelesaikan persoalan-persoalan di daerahnya.

# **BAB III**

# *RUNNING NOTES* **DAN** *FOOTNOTES*

## **A.** *Running Notes* **(Referensi Langsung)**

*Running Notes* atau referensi langsung adalah penyebutan sumber yang dirujuk (referensi) yang diletakkan di teks utama sebuah karya ilmiah. *Running notes* dibuat dengan format: "(Nama keluarga/belakang pengarang Tahun)" atau "Nama lengkap atau keluarga/belakang (Tahun)". Contoh:

Partai yang perolehan suaranya kurang dari satu persen disebut sebagai partai decimal (Haris, 2006: 14).

 $\overline{a}$ Syamsudin Haris (2001: 25) memberi terminologi "partai decimal" untuk partai yang perolehan suara suaranya kurang dari satu persen.

Jika referensi dua pengarang atau lebih, pemisahannya memakai tanda "," (koma). Contoh:

Pembahasan yang mendalam tentang militer dan politik di Indonesia banyak dilakukan oleh para ilmuwan politik asing (Crouch 1979, Jenkins 1986, Sundhausen 1990, Singh 1988), yang pokok bahasannya bisa dipetakan dalam berbagai perspektif pemikiran berkenaan dengan hubungan sipil-militer di negara berkembang.

Jika referensinya dua buku dengan tahun terbit yang berbeda tapi ditulis oleh pengarang yang sama, maka penulisannya adalah sebagai berikut:

Menurut Harold Crouch (1979, 1988), keterlibatan militer (*military intervention*) dalam politik disebabkan oleh factor internal dan eksternal.

Jika referensinya dua buku dengan tahun terbit berbeda yang ditulis oleh pengarang yang sama dan buku lainnya oleh pengarang lain, pemisahannya memakai tanda ";" (titik koma).

Pembahasan yang mendalam tentang militer dan politik di Indonesia banyak dilakukan oleh para ilmuwan politik asing (Crouch 1979; Jenkins 1986; Sundhausen 1990; Singh 1988), yang pokok bahasannya bisa dipetakan dalam berbagai perspektif pemikiran berkenaan dengan hubungan sipil-militer di negara berkembang.

Tanda baca ";" (titik koma) juga dipakai untuk menghindari kekeliruan penggunaan tanda "," (koma) dalam pemisahan referensi yang satu dengan referensi yang lainnya dan dalam referensi yang ditulis oleh tiga pengarang. Contoh:

Kebijakan terbaru dalam perlembagaan proses devolusi pengelolaan sumber daya alam ditulis oleh beberapa pihak (DENR 2003; Magno 2003; Pulhin, Inoue & Enters 2007).

Atau:

 $\overline{a}$ 

Di wilayah Asia Pasifik, Filipina merupakan slaah satu Negara terdepan dan menjadi pionir dalam mengembangkan inovasi untuk melakukan devolusi pengelolaan sumber daya alam (Dahal & Capistrani 2006; Pulhin, Inoue & Enters 2007).

Jika referensinya berupa alamat website URL (*United Resource Locator*) yang pendek, *running notes* bisa dibuat dengan menyebut URL-nya yang *hyperlink*nya dihilangkan (*remove hyperlink)<sup>3</sup>* dan dicantumkan tanggal aksesnya, contoh:

Menurut Pemerintah Kabupaten Kutai Timur, Gerdabangsari adalah program pembangunan yang memfokuskan diri pada peningkatan kualitas sumberdaya manusia, perbaikan ekonomi rakyat, dan pembangunan pertanian (www.kutaitimur.go.id, diakses 6 juni 2007). Dalam bidang pembangunan pertanian, kegiatan diarahkan pada kegiatan pertanian yang mendukung agribisnis.

<sup>3</sup> *Hyperlink* dihilangkan maksudnya **link langsung** ke alamat website tersebut ditiadakan sehingga tidak adala lagi kalimat website (URL) berwarna selain hitam dan atau dengan garis bawah (estetika dan konsistensi teks) dan link tersebut tidak langsung bias diklik. Untuk mengaksesnya, URL tersebut harus di *copy* dan *paste* di *browser*.

#### **B.** *Footnotes* **(Catatan Kaki)**

Catatan kaki adalah catatan di kaki halaman yang dipergunakan untuk memberikan penjelasan tambahan atau mencantumkan URL panjang. Jika di dalam catatan kaki ada referensi, referensinya dibuat dalam bentuk *running notes*. Besar font catatan kaku adalah lebih kecil dari teks utama, yakni dengan besar font 10.

#### **1. Catatan Kaki Berisi Penjelasan**

\_\_\_\_\_\_\_\_\_\_\_\_\_\_

Catatan kaku bisa digunakan jika penulis ingin memberi penjelasan tambahan sebuah istilah, frase, kalimat, dan sejenisnya. Pemakaian catatan kaki dengan penjelasan bisa dilihat dalam contoh berikut :

Jumlah kabupaten/kota yang ada di Kalimantan Timur terus bertambah.<sup>1</sup> Pertambahan ini tentu punya implikasi terhadap meluasnya pemanfaatan lahan untuk perkantoran, perumahan, dan kegiatan bisnis.

<sup>1</sup>Dalam rentang waktu yang cukup lama (era Orde Baru), kabupaten/kotamadya di Kaltim berjumlah enam buah (Balikpapan, samarinda, Kutai, Bulungan, Berau, Pasir).pada pasca Orde Baru, jumlah kabupaten/kota meningkat drastic menjadi 13 (Paser, Penajam, Paser Utara, Balikpapan, Samarinda, Kutai, Kartanegara, Kutai Barat, Kutai Timur, Bontang, Bulungan, Berau, tarakan, Malinau, Nunukan), dan baru-baru ini ada penambahan satu kabupaten lagi, yakni Kabupaten Tanah Tidung, sehingga sekarang terdapat 14 Kabupaten/Kota di Kalimantan Timur.

#### **2. Catatan Kaki Berisi Penjelasan dan** *Running Notes*

Catatan kaki bisa juga digunakan jika penulis ingin memberi penjelasan tambahan, lengkap dengan referensinya. Contoh catatan kaki yang menjelaskan suatu teks lengkap dengan referensinya adalah sebagai berikut:

Secara umum, aksi kolektif (*collective action)* didefinisikan sebagai semua aksi yang dilakukan secara kolektif untuk mencapai tujuan kolektif atau mendapatlan barang-barang/sarana-prasarana kolektif. (*collective good*<sup>2</sup>) (Olson 1965, 1971; Marwell & Oliver 1993).

#### **3. Catatan Kaki Berisi URL Panjang**

\_\_\_\_\_\_\_\_\_\_\_\_\_

Referensi langsung yang berupa alamat website (URL) panjang dicntumkan di catatan kaki, *hyperlink*nya dihilangkan dan tanggal aksesnya dicantumkan. Jika URL-nya tidak cukup dalam satu baris, pemisahan dilakukan di belakang tanda baca  $($ ", ", ", "+", "=" dan lain sebagainya), angka, atau kata tertentu.

<sup>2</sup>Beberapa ahli mendefinisikan *collective good* sebagai barang, fasilitas, saranaprasarana, dan sejenisnya, yang mana individu-individu tertarik atau tak bias lepas dengannya (karena mereka merasa akan memperoleh manfaat darinya) dan jika diberikan kea tau digunakan oleh orang lain, siapa saja (semua individu) akan tetap bias menggunakan atau memanfaatkan *collective good* itu (Marwell dan Oliver 1993:4). Lihat juga (Oberschall (1997).

Contoh:

Setelah revolusi Amerika dan Perancis, wacana yang muncul adalah apakah untuk membatasi kediktatoran mayoritas diperlukan adanya lembaga Senat (*Upper Chamber*).<sup>3</sup>

3<br>3http://en.wikipedia.orf/wiki/Democracy#Constitutional\_monarchs\_and\_upper\_chamber s (diakses 15 April 2008).

# **BAB IV**

# **PENULISAN KUTIPAN DAN REFERENSI PADA TEKS UTAMA**

Mentaati etika ilmiah dalam pengutipan dengan menyebutkan sumber kutipan akan menghindarkan diri dari perbuatan plagiasi atau plagiarism. Bab ini membahas jenis-jenis kutipan dan ketentuan penyebutan sumber rujukan, yang di dalamnyameliputi pembahasan cara-cara pengutipan.

### **A. Jenis-Jenis Kutipan**

### **1. Kutipan Langsung**

Kutipan langsung (*direct quotation*) adalah kutipan hasil penelitian, hasil karya, atau pendapat orang lain yang penyajiannya sama persis dengan teks aslinya (yang dikutip). Dalam merujuk sumber kutipan di teks utama, sebutkan referensinya dengan menulis nama pengarang, tahun penerbitan, dan nomor halamannya.

a. Jika jumlah kata kutipan tidak lebih dari tiga baris, kutipan tersebut diketik dengan jarak dua spasi dan diberi tanda petik. Contoh:

Ratnawati (2006: 148) menegaskan bahwa "hasil pemilu 1999 dan pemilu 2004 secara gamblang menunjukkan bahwa PDI-P *leading* di Kabupaten Bantul"

b. Jika jumlah kata kutipan lebih dari tiga baris, kutipan diketik garis baru, sejajar dengan awal alinea baru, berjarak satu spasi, dan tanpa tanda petik:

Menurut Miriam Budiardjo (1992: 4-5), dalam pemilu yang menggunakan sistem distrik:

> **negara** dibagi dalam sejumlah besar distrik pemilihan (kecil) yang kira-kira sama jumlah penduduknya. Jumlah penduduk distrik berbeda dari satu negara ke negara lain, misalnya di Inggris jumlah penduduknya kira-kira 500.000 orang dan India lebih dari 1 juta orang. Karena satu distrik hanya berhak atas satu wakil, maka calon yang memperoleh suara pluralitas (suara terbanyak) dalam distriknya menang.

Atau (jika huruf "n" kecil dalam kata "Negara" diganti huruf "N" besar

dalam kata "Negara":

Menurut Miriam Budiardjo (1992:4-5), dalam pemilu yang menggunakan

sistem distrik:

**[N]egara** dibagi dalam sejumlah besar distrik pemilihan (kecil) yang kira-kira sama jumlah penduduknya. Jumlah penduduk distrik berbeda dari satu negara ke negara lain, misalnya di Inggris jumlah penduduknya kira-kira 500.000 orang dan India lebih dari 1 juta orang. Karena satu distrik hanya berhak atas satu wakil, maka calon yang memperoleh suara pluralitas (suara terbanyak) dalam distriknya menang.

c. Jika kutipan memakai bahasa asing, kutipannya ditulis dalam huruf miring. Contoh:

Berkenaan dengan peradaban, Huntington (1996:303) mengatakan sebagai berikut:

> *The overriding lesson of the history of civilization, however, is that many things are probable but nothing is inevitable. Civilization can and have reformed and renewed themselves. The central issue for the West is whether, quite apart from any external challenges, it is capable of stopping and reversing the internal processed of decay.*

d. Jika mengutip bukan dari buku/sumber aslinya, melainkan dari pengarang lain (mengutip sebuah kutipan), maka tambahkan kata "dalam" ketika menyebut referensinya. Contoh: Afan Gaffar menulis sebuah buku dan di dalam bukunya ia mengutip pendapat Giovanni Sartori; penulis skripsi kemudian mengutip pendapat Sartori yang terdapat dalam buku Gaffar tersebut; maka penulisan referensinya adalah sebagai berikut:

Menurut Sartori (dalam Gaffar 1992: 37), "*[t]he hegemonic party sistem neither allows for a formal nor a defacto competition for power. Other parties are permitted to exist, but as second class licensed parties."*

Atau:

Seorang pakar ilmu politik, yang banyak mengamati perilaku partai politik, mengatakan bahwa "*[t]he hegemonic party sistem neither allows for a formal nor a defacto competition for power. Other parties are permitted to exist, but as second class licensed parties."* (Sartori, dalam Gaffar 1992:37).

### **2. Kutipan Tidak Langsung**

Kutipan tidak langsung (*indirect quotation)* merupakan kutipan hasil penelitian, hasil karya, atau pendapat orang lain yang penyajiannya tidak sama dengan teks aslinya, melainkan menggunakan bahasa atau kalimat penulis/peneliti sendiri. Dalam pengutipan ini, sumber rujukan harus disebutkan, baik dengan nomor halaman atau tanpa nomor halaman.

Paling sedikit ada dua jenis kutipan tidak langsung atau ada dua cara alam mengutip secara tidak langsung. *Pertama*, dengan meringkas, menyimpulkan, atau merujuk pokok-pokok pikiran orang lain. Contoh: Penyusun skripsi yang meringkas atau merujuk pokok-pokok pikiran (pendapat) Huntington tentang gelombang demokrasi di dunia ini dalam bukunya *The Third Wave of Democratization:*

Gelombang demokratisasi yang ada di dunia ini bias dibagi menjadi tiga periode, yakni demokratisasi gelombang pertama yang berlangsung antara 1828-1926, demokratisasi gelombang kedua yang terjadi antara 1943-1962, dan demokratisasi gelombang ketiga yang dimulai dari tahun 1974 sampai tahun 1990-an (Huntington 1991). Mengingat sekarang masih banyak rejim-rejim otoriter, apakah aka nada gelombang demokratisasi keempat?

*Kedua*, dengan melakukan **paraphrase**, yakni pengubahan struktur/susunan kalimat aslinya menjadi kalimat lain tanpa mengubah isi atau substansi kalimat/alinea. Contoh:

Kalimat asli yang dibuat oleh Miriam Budiardjo:

Berkenaan dengan sistem pemilu, Miriam Budiardjo mengatakan:

Pada umumnya kita kenal dua sistem pemilu, masing-masing dengan beberapa variasinya. Dalam sistem distrik, satu wilayah (yaitu distrik pemilihan) memilih satu wakil tunggal wilayah (*single member constituency*) atas dasar pluralitas (suara terbanyak). Dalam sistem proposional, satu wilayah (yaitu daerah pemilihan) memilih beberapa wakil (*multi-member constituency)*, yang jumlahnya ditentukan atas dasar rasio misalnya 400.000 penduduk (Budiardjo 1982:4).

Kalimat paraphrasenya:

Sistem distrik dan sistem proposional adalah dua jenis sistem pemilihan umum yang paling popular, yang masing-masing sistem ini memiliki variannya sendiri-sendiri. Dalam sistem distrik, jumlah pemenangnya – yang akan menjadi wakil di perlemen – adalah satu orang, sedangkan dalam sistem proposional jumlah wakil yang akan mewakili suatu daerah pemilihan adalah beebrapa orang sesuai dengan proposi perolehan suaranya (Budiardjo 1982:4)

#### **B. Pencantuman Refenrensi Kutipan atau Sumber Rujukan**

Hal-hal yang perlu diperhatikan dalam mencantumkan referensi atau sumber rujukan sebuah kutipan beserta contoh-contohnya adalah sebagai berikut:

- 1. Ketentuan-ketentuan umum dalam pengutipan sebuah teks:
	- a. Cantumkan nama pengarang dan tahun terbit dengan format sebagaimana yang telah disebutkan, yakni ("Nama Keluarga/belakang Tahun)" atau "Nama lengkap atau keluarga/belakang (Tahun)". Gelar pengarang tidak disebutkan; Tahun ditulis dengan angka empat digit.
	- b. Untuk kutipan langsung, nomor halaman **harus** disebutkan.
	- c. Untuk kutipan tidak langsung, nomor halamannya bisa disebutkan atau bisa juga tidak disebutkan (disesuaikan, bila dirasa perlu, dsb).

- d. Gunakan tanda baca ":" (titik dua) di antara tahun dan nomor halaman, diketik tanpa spasi.
- 2. Referensi kutipan bisa diletakkan di awal kalimat, di tengah kalimat, dan di akhir kalimat/kutipan. Contoh masing-masing referensi kutipan ini adalah sebagai berikut:

Contoh 1 (referensi di awal kalimat):

Rozi *et al.* (2006:5) mengamati bahwa meluasnya pertikaian antar masyarakat beberapa saat setelah Orde Baru tumbang dikarenakan "gagalnya upaya-upaya penghentian kekerasan atau dalam beberapa kasus tampak adanya indikasi 'pembiaran" oleh aktor – aktor negara"

Contoh 2 (referensi di tengah kalimat):

Berkenaan dengan meluasnya pertikain antar masyarakat beberapa saat setelah Orde Baru tumbang. Rozi *et al*. (2006:5) mengamati bahwa "gagalnya upaya – upaya penghentian kekerasan atau dalam beberapa kasus tampak adanya indikasi 'pembiaran' oleh aktor – aktor Negara."

Contoh 3 (referensi di akhir kalimat/kutipan):

Rozi dan beberapa ahli mengamati bahwa meluasnya pertikaian antar masyarakat beberapa saat setelah Orde Baru tumbang dikarenakan "gagalnya upaya-upaya penghentian kekerasan atau dalam beberapa kasus tampak adanya indikasi 'pembiaran' oleh aktor-aktor Negara" (Rozi *et al*. 2006:5).

Penyebutan referensi di akhir kalimat/kutipan seperti tersebut di atas sering sangat diperlukan dalam kutipan tak langsung (mis. paraphrase) untuk menunjukkan kepada pembaca tentang bagian mana yang merupakan pendapat pengarang A, pengarang B, penulus/peneliti, dan lain sebagainya, contoh:

Sistem distrik dan sistem proporsional adalah dua jenis sistem pemilihan umum yang paling popular, yang masing – masing sistem ini memiliki varian – variannya sendiri-sendiri. Dalam sistem distrik, jumlah pemenangnya – yang akan menjadi wakil di Dewan Perwakilan Rakyat – adalah satu orang, sedangkan dalam sistem proporsional jumlah wakil yang akan mewakili suatu daerah pemilihan adalah beberapa orang sesuai dengan proporsi perolehan suaranya (Budiardjo, 1982). Mengenai sistem mana yang lebih cocok untuk diterapkan di suatu negara, hal ini tergantung dari sejarah negara yang bersangkutan, kesiapan penduduk, geografi wilayah, dan lain sebagainya (Gaffar 1999).

3. Jika suatu tulisan mempunyai dua atau tiga penulis, gunakan kata "dan" dalam teks tetapi gunakan simbol "&" dalam rujukan referensi langsung (*running notes*).

Contoh 1:

Max Weber telah meletakkan prinsip-prinsip dasar birokrasi yang rasional agar bisa melayani masyarakat dengan baik. Namun birokrasi yang gemuk dan kompleks, bisa menimbulkan masalah. Dalam pandangan Osborne dan Plastrik (2001), birokrasi yang gemuk dan lamban perlu dipangkas agar lebih efisien dan lincah dalam merespon permintaan layanan dari masyarakat.

Contoh 2:

Dalam pandangan Osborne dan Plastrik, birokrasi yang gemuk dan lamban perlu dipangkas agar lebih efisien dan lincah (Osborne & Plastrik 2001). Upaya-upaya seperti ini bisa mendorong penciptaan akuntabilitas dan responsibilitas birokrasi (Thoha 2006).

Contoh 3:

Kata "strategi" dulunya dipakai di kalangan militer atau dalam peperangan. Kata ini berasal dari "kata *strategos* dari Yunani yang berarti 'jenderal'. Jenderal yang baik memulai dengan menyusun strategi: bukan rencana operasional, tetapi pendekatan yang mampu mengubah keseimbangan kekuatan di lapangan" (Osborne & Plastrik 2001:31).

- 4. Untuk dua sampai tiga pengarang, sebutkan nama mereka semuanya (misalnya: Torgerson, Andrew & Smith 2001), sedangkan untuk empat atau lebih penulis, gunakan "*et al*". (missal: Rozi *et al*. 2011).
- 5. Untuk mengutip lebih dari satu tulisan yang ditulis oleh seorang penulis, gunakan huruf kecil "a, b, c" untuk mengidentifikasi tulisan yang dipublikasikan pada tahun yang sama oleh penulis yang sama. Contoh:"(Thompson 2000a)" dan "(Thompson 200b)". kemudian gunakan "2000a" dan "2000b" untuk tahun terbitnya dalam Daftar Pustaka.
- 6. Jika penulisnya adalah korporat, lembaga, atau organisasi yang namanya cukup panjang, nama lengkap dari korporat, lembaga atau organisasi ini ditulis ketika pertama kali disebut dan singkatanny diletakkan dalam tanda kurung. Untuk selanjutnya, penyebutannya cukup singkatannya saja. Penulisan referensi dalam *running notes* adalah singkatannya.

Contoh:

United Nations Economic and Social Commission for Asia and the Pasific (UNESCAP) memakai terminology "*governance*" dalam beberapa konteks, seperti *corporate governance, national governance,* dan *local governance* (UNESCAP 2005). Pemakaian istilah "*governance*" dalam beberapa konteks oleh UNESCAP ini kemudian dirujuk oleh banyak ahli (lihat Holtz 2002, Conyon 2008, Lee & Yoo 2008, Bauwhede & Willekens 2008).

- 7. Sumber dari Majalah/Koran
	- a. Majalah:

Peringkat universitas-universitas yang ada di Indonesia berada jauh di bawah dibandingkan dengan beberapa universitas lain di Asia. UI, misalnya, masuk dalam peringkat 295, sementara ITB dan Universitas Gadjah Mada masing-masing masuk peringkat 369 dan 60 (*Tempo*, 17 Februari 2008)

## b. Koran:

Sebagaimana terjadi di beberapa Negara sedang berkembang, di Indonesia juga ditemukan bahwa banyak kasus korupsi yang terjadi atas nama pemberantasan korupsi (*Kompas,* 11 Maret 2008).

## 8. Sumber Online

a. Sebuah sumber *online* dikutip dengan cara yang sama seperti sumber yang dicetak, yakni dengan mencantumkan nama penulis/organisasi, nama website, atau pemilik website diikuti oleh tahun publikasi dan tanggal akses (URL-nya dicantumkan di Daftar Pustaka)

(Schino 2001, diakses 12 Juni 2007) (UNESCO 2006, diakses 17 Mei 2007)

(ICG 2008, diakses 12 Maret 2008)

(Amnesty International 2007, diakses 27 Mei 2008)

b. Jika hanya ada namapenulis/organisasi tanpa tahun terbit, cantumkan tahun terbit dengan n.d. (*no data*) dan tanggal akses (URL-nya dicantumkan di Daftar Pustaka). Contoh:

(Andreson n.d., diakses 8 Maret 2007)

(FAO n.d., diakses 27 Oktober 2006)

(FreedomHouse n.d., diakses 12 Juli 2007)

- c. Jika tidak ada nama penulis/organisasi/pemilik website/nama website dan tahun penerbitan atau keduanya tidak jelas:
	- 1) Bila URL-nya relatif pendek, cantumkan URL-nya dan tanggal akses.

[\(www.freethinking.com,](http://www.freethinking.com/) diakses 8 Juli 2007)

[\(www.pol4u.com,](http://www.pol4u.com/) diakses 27 Maret 2006)

2) Bila URL-nya relatif panjang, cantumkan URL dan tanggal akses pada catatan kaki (*footnote*) dengan ukuran huruf 10. Contoh penulisan: lihat Bab III huruf B nomor 3 pada Bagian Pertama buku ini.

- 9. Penulisan Hasil Wawancara
	- a. Mengutip **beberapa kata** penting dari ucapan narasumber:

Dalam mengutip hasil wawancara, penulis bisa mengutip beberapa kata kunci/penting yang pendek yang disampaikan oleh narasumber atau responden guna memberi tekanan atau untuk menunjukkan "bukti verbal" kepada pembaca. Contoh:

Desa ini merupakan basis dari Partai X sehingga tidak mengherankan bila Partai X selalu menang dalam beberapa kali Pemilu. Namun dalam Pemilu yang baru saja usai Partai X dikalahkan secara telak oleh Partai Y. Menurut seorang tokoh masyarakat, partai ini bisa menang telak karena partai Y melakukan "serangan fajar" dengan cara "membagibagikan uang" dalam jumlah "yang tidak sedikit" (Anonim, wawancara 28 Februari 2008)

b. Mengutip **kalimat** yang diucapkan oleh narasumber apa adanya:

Pengutipan kalimat narasumber apa adanya (persis seperti yang disampaikan oleh narasumber) yang jumlah katanya tidak lebih dari tiga baris atau lebih dari tiga baris mengikuti aturan penulisan **Kutipan Langsung** sebagaimana dijelaskan di depan

Contoh kutipan wawancara yang tidak lebih dari tiga baris:

Berkenaan dengan kegiatan pembalakan liar (*illegal logging*), seorng tokoh masyarakat mengatakan bahwa "kegiatan *illegal logging* di wilayah ini sudah sangat parah, dan upaya untuk membasminya seperti menegakkan benang basah" (Suparlan, wawancara, 21 Juli 2007)

Contoh kutipan wawancara yang lebih dari tiga baris:

Berkenaan dengan kegiatan pembalakan liar (*illegal logging*), seorang

tokoh masyarakat mengatakan sebagai berikut:

Kegiatan *illegal logging* di wilayah ini sudah sangat parah, dan upaya untuk membasminya seperti menegakkan benang basah. Banyak pihak yang terlibat, mulai dari oknum – oknum aparat sampai masyarakat sendiri. Semuanya punya alasan atau logikanya sendiri –sendiri mengapa mereka tetap melakukan, mendukung, atau menutup mata atas kegiatan tersebut. Jika hutan itu nanti tandus, apa yang masih bisa kita wariskan kepada anak cucu kita ? (Suparlan, wawancara, 21 Juli 2007).

c. Merujuk, meringkas, atau menyimpulkan ucapan narasumber:

Ada perbedaan pendapat tentang hal ini. Sekretaris Desa, Budi Rahman, mengatakan bahwa semua prosedur sudah dilakukan (wawancara, 12 Mei 2007), sementara seorang tokoh masyarakat, Fadjar Susanto, mengatakan bahwa masih ada prosedur yang belum dilakukan (wawancara, 24 Juni 2007)

d. Kutipan wawancara untuk menghindari pengulangan–pengulangan:

Sekretaris Desa, Budi Rahman, mengatakan bahwa semua prosedur sudah dilakukan (wawancara, 12 Mei 2007). Hal senada juga disampaikan oleh Ketua LPM (wawancara, 15 Mei 2007), Ketua Kadarkum (wawancara, 24 Juni 2007), dan Ketua PKK (wawancara, 5 Juli 2007).

10. Referensi Komunikasi Personal

Komunikasi personal adalah komunikasi yang dilakukan secara pribadi/personal dengan narasumber dan bukan berbentuk wawancara terstruktur atau semi-terstruktur. Komunikasi personal termasuk hasil percakapan, surat – menyurat, komunikasi melalui email, telepon, dan lain sebagainya. Sumber rujukan narasumber hanya dicantumkan di teks utama (tidak dicantumkan di Daftar Pustaka). Contoh:

Di desa yang kelihatannya damai, tentram, dan sejuk ini, situasinya sebenarnya seperti bara dalam sekam dan berpotensi terjadinya konflik frontal. Menurut seorang tokoh masyarakat, Budiarso, konflik yang terpendam ini sudah terjadi sejak lama (komunikasi personal, 12 Maret 2008). Narasumber lain menjelaskan, pemicu ketegangan tersebut adalah persaingan pribadi antara dua mantan calon Kepala Desa, yang memakai isu etnis dalam memobilisasi massanya (Anonim, komunikasi personal, 27 Mei 2008). Hal ini dikonfirmasi oleh seorang peneliti dari Italia yang sudah lama tinggal di desa itu (Jenny Eghenter, komunikasi personal, 3 Juni 2008).

## **BAB V**

## **PENULISAN DAFTAR PUSTAKA**

## **A. Ketentuan umum**

Ketentuan-ketentuan umum penulisanya Daftar Pustaka dalam sebuah karya ilmiah adalah sebagai berikut:

- 1. Hanya referensi-referensi yang disebut dalam teks utama yang dimasukan dalam daftar referensi. Gunakan judul **Daftar Pustaka** pada halaman yang membuat daftar referensi.
- 2. Referensi-referensi berupa hasil komunikasi personal, wawancara, dan sejenisnya, tidak dimasukan dalam Daftar Pustaka (kecuali hasil wawancara yang dimuat dalam suatu penerbitan)
- 3. Gelar pengarang tidak dicantumkan.
- 4. Daftar referensi disusun menurut abjad dengan satu spasi.
- 5. Ketik baris pertama dari setiap referensi rata kiri, dan baris selanjutnya masuk ke dalam (*hanging*) satu sentimeter atau lima spasi.
- 6. Dari satu referensi ke referensi yang lainya diberi jarak dua spasi.
- 7. Jika referensi dalam Daftar Pustaka terdiri terdiri dari berbagai kategori (buku, dokumen-dokumen, Koran/majalah, sumber internet, dsb), kelompokkan referensinya sebagai berikut :
	- a. Untuk buku-buku, jurnal, *proceendings,* laporan penelitian, diklat, dan sejenisnya, tidak perlu diisi nama kategori (referensi utama).

- b. Masukan referensi berupa undang-undang, peraturan, SK, dokumendokumen, berita acara, dan sejenisnya dalam ategori : **Dokumendokumen**
- c. Masukan referensi yang berasal dari majalah, Koran ke dalam kategori: **Majalah** [jika hanya berisi sumber dari majalah], **Koran**  [jika hanya berisi sumber dari Koran], **atau majalah/Koran** [jika berisi sumber dari majalah dan Koran].
- d. Masukan referensi yang bersal dari internet dalam kategori: sumber internet
- e. Dan kategori lainya (bila dianggap perlu)

# **B. Ketentuan Khusus:**

Ketentuan-ketentuan khusus dalam penulisan Daftar Pustaka dijelaskan dalam uraian berikut:

# **1. Referensi dari buku**

- a. Daftar Pustaka disusun menurut urutan abjad.
- b. Penyebutan referensi dalam Daftar Pustaka dimulai dengan nama penulisan (nama keluarga/belakan, nama depan) [titik], tahun publikasi [titik], judul buku dicetak mirig [titik], tempat publikasi [titik dua], penerbit [titik]. Contoh:

Ratnawati, Tri. 2006. *Potret Pemerintahan Lokal di Indonesia Dimasa Perubahan* : Otonomi Daerah Tahun 2000-2005. Jakarta: Pustaka Pelajar.

c. Buku yang dikarang oleh dua atau tiga pengarang, penulisannya sebagai berikut:

Osborne, David., dan Plastik, Peter. 2004. *Memangkas Birokasi: Lima strategi Menuju Pemerintahan Wirausaha*. Jakarta: Penerbit PPM.

d. Jika sebuah buku mempunyai empat atau lebih penulis, Cantumkan penulis pertama, diikiti dengan et al. untuk mengindikasikan penulis lainnya:

Rozi, Syaifuan et al. 2006. *Kekerasan Komunal*: *Anatomi dan Resolusi Konflik* di *Indonesia*. Jakarta: Pustaka Pelajar.

e. Jika sebuah buku terdiri tiga pengarang atau lebih dan ada pengarang yang namanya terdiri dari satu kata ( tanpa nama keluarga/belakang), maka penulisannya memakai tanda titik koma (;) untuk membedakan pengarang satu dan lainnya. Contoh:

Sulistiyo, Herman; Sulaiman; dan Sulastri, Sri. 2007. *Otonomi Desa* di *Era Otonomi Daerah*. Semarang: Pena Mas.

Atau:

Setiawan, Hawe; Suranto, Hanif; dan Istianto. 1999. *Negeri Dalam Kobaran Api*: *Sebuah Dokumentasi Tentang Tragedi Mei 1998*. Jakarta: Lembaga Studi Pers dan Pembangunan (LSPP).

f. Jika referensinya adalah seorang pengarang dengan dua karya ilmiah maka nama pengarang tersebut di urutan kedua ditulis dengan "\_\_\_\_\_\_" (garis bawah panjang [titik], yang artinya sama atau idem) dan referensinya diurut secara kronologis (tahun terbit tulisan/buku), bukan secara alfabetis. Contoh:

Sihbudi, M. Riza. 1992. "Politik, Parlemen, dan Oposisi di Ian Pasca-Revolusi." *Jurnal Ilmu Politik*, No. 11, 31-44.

\_\_\_\_\_\_\_. 1998. "Konflik Lebanon: Pertalian Antara Berbagi Kepentingan." *Jurnal Ilmu Politik*, No. 3, 68-81.

- g. Jika referensi pertama adalah seorang pengarang dengan karya ilmiah yang dibuat sendiri, dan dalam referensi kedua pengarang ini memuat karya ilmiah dengan orang lain, maka referensi kedua ditulis dengan ", dan pengarang lain" (garis panjang [koma] dan pengarang lain). Contoh:
	- Collir, Paul. 1998. "On the Economic Consequences of Civil War." Dalam *Oxford Economic Papers 51* (1999, 168-83). Washington DC : The World Bank. \_\_\_\_\_\_\_, dan Hoeffler, Anke. 1999. Justice-Seeking and Loot-Seeking in Civil War. Washinton DC: The World Bank, February 17th, 1999.

Dengan pola penulisan yang sama, referensi di Daftar Pustaka bisa seperti di bawah ini:

Collir, Paul. 1998. " On the Economic Consequences of Civil War." Dalam *Oxford Economic Papers 51* (1999, 168-83). Washington DC : The World Bank. \_\_\_\_\_\_, 2000. "Doing Well Out of War: An Economic Perspective." Dalam Bardal, Mats, dan Malone, David. M (eds). *Greed and Grievance; Economic Agenda in Civil Wars*. Ottawa; Lynne Rienner Publisher. \_\_\_\_\_\_\_, dan Hoeffler, Anke. 1999. *Justice-Seeking and Loot-Seeking in Civil War*. Washinton DC: The World Bank, February 17th, 1999.

h. Referensi dengan pengarang yang sama dan tahun terbit yang sama disusun secara alphabet dan ditandai dengan huruf kecil(a,b,c) tetepat setelah tahun.

BPS Kutai. 2000a. *Kecamatan Long Bangun Dalam Angkat 2000 (Long Hubung Sub District in Figure 2000)*. Tenggarong: Badan Pusat Statistik Kabupaten Kutai.

\_\_\_\_\_\_\_. 2000b. *Kecamatan Long Bangun Dalam Angkat 2000 (Long Hubung Sub District in Figure 2000)*. Tenggarong: Badan Pusat Statistik Kabupaten Kutai.

i. Sebuah buku yang ditulis oleh korporat, lembaga atau organisasi disusun seperti berikut:

The World Bank. 2007. *Minding the Gaps: Integrating Poverty Reduction Strategies and Budgets for Domestic Accountability*. Washington: The World Bank.

United Nations Economic and Social Commission for Asia and the Pacific (UNESCAP). 2008. *Economic and social Survey of Asia and the Pacific 2008*. Bangkok: UNESCAP

- j. Untuk buku yang diedit, di dalam Daftar Pustaka referensinya disusun sebagai berikut:
	- 1) Satu orang editor:

Mar'iyah, Chusnul (ed). 2005. *Indonesia –Australia: Tantangan dan Desempatan dalam Hubungan Politik Bilateral*. Jakarta: Granit.

2) Lebih dari satu orang editor:

Dwipayana, AAGN Ary, dan Eko, Sutoro (eds). *Membangun Good Governance di Desa*. Yogyakarta: IRE Prees.

3) Artikel dalam buku:

Tahun terbit referensi untuk artikel dalam buku hanya ditulis satu kali (karena umumnya sama), kecuali disebutkan bahwa tahun terbit artikel untuk pertama kalinya (atau *copyright*nya) berada dengan tahun terbit buku.

46 Federal Arrangements." Dalam Liddle, R. William (*ed*). Linz, Juan dan Stephan, Alferd. 2001. "Some Thought on Decentralization, Devolution, and the Many Varieties of *Crafting Indonesian Democray*. Bandung: Penerbit Mizan.

# **2. Referensi dari Diktat/Bahan Ajar:**

Abdullah. 2001. *Sistem Kepertanian*. Bahan Ajar. Samarinda: Program S1 Pemerintahan Integratif.

## **3. Referensi dari Terbitan Berkala Ilmiah (Jurnal Ilmiah,dsb)**

a. Jika Volume dan Nomor terbitannya lengkap, Penyebutnya: nama

jurnal, volume, nomor (dalam kurungan), halaman.

Balanton, Shannon Lindsey. 1999. "Instruments of Security or Tools of Repession? Arms Import and Human Rights Conditions in Developing Countries in Developing Countris." *Journal of Peace Research* 36 (2): 233-244.

b. Jika tidak ada Volume-nya:

Budiardjo, Miriam. 1992. "Sistem Pemilu dan Pembangunan Politik." *Jurnal Ilmu Politik*, No. 11, 3-27.

# **4. Referensi dari Majalah**

Penuliasan referensi yang bersumber dari majalah adalah sebagai berikut:

a. Jika ada nama pengarangnya:

Barsi, Muhammad Chabit. 2008. "Mosaik Modal, 10 Tahun Setelah Krisis." *Tempo*, 18 Mei, 100-101.

b. Jika tidak ada nama pengarangnya:

Tempo,18 Mei 2008.

## **5. Referensi dari Surat Kabar/Koran**

a. Jika ada pengarangnya:

Syamsuddin, Amir.2008. "Penemuan Hukum ataukah perilaku 'Chaos'?" *Kompas*, 4 Januari.

b. Jika tidak ada nama pengarangnya:

*Kaltim Post*, 7 Maret 2008

# **6. Referensi dari Abstrak**

Jika mengutip dari abstrak, penulisannya sama halnya dengan mengutip dari majalah atau jurnal, tetapi dengan mencantumkan kata "Abstrak" dalam tanda kurung "[ ]"

Rosen, G. 2000. "Public School Alternative: The Voucher Controversy" [Abstract]. *Current, 423*, 3 – 8.

# **7. Referensi dari Review Buku**

Contoh berikut merupakan cara menulis referensi yang berasal dari *review*

sebuah buku.

Darmadi, Yusril. 2000. "Menjelajah Tafsir Sejarah" [Review buku: Penjelasan Sejarah]. *Tempo*, 30 Maret.

## **8. Hasil Wawancara Tertulis dalam Sebuah Penerbitan**

Referensi hasil wawancara yang dimuat dalam sebuah tulisan, penulisan

referensinya adalah sebagai berikut:

Indrawati, Sri Mulyani. 2008. "Kelompok Menengah-Bawah Akan *Badly Hurt*" [Wawancara]. *Tempo*, 25 Mei, 243-244.

# **9. Sumber dari Internet**

a. Artikel online yang referensinya lengkap

Collier, Paul, dan Hoeffler, Anke. 1999. *Justice-Seeking and Loot-Seeking in Civil War*. Washington DC: The World Bank. <http://worldbank.org/research/collier.pdf> (diakses 23 Agustus 2003).

b. Artikel jurnal yang *online*

Ernada, Sus Eko. 2005. "Challenges to the Modern Concept of Human Rights." *Jurnal Sosial-Politika* 6(11):1-12. [http://www.jps.or.id/jps\\_articles/jps\\_vol6\\_no11\\_1jul05\\_1](http://www.jps.or.id/jps_articles/jps_vol6_no11_1jul05_1eko.pdf) [eko.pdf](http://www.jps.or.id/jps_articles/jps_vol6_no11_1jul05_1eko.pdf) (diakses 4 maret 2007).

- c. Artikel online yang referensinya tidak lengkap
	- 1) Tanpa tempat tebit dan penerbit:

Levy, Marc. 2000. *Environmental Scarcity and Violent Conflict : A Debate.* [http://wwics.si.edu/organiza/affil/WWICS/](http://wwics.si.edu/organiza/affil/WWICS/%20PROGRAMS/DIS/ECS/report2/debate.htm)  [PROGRAMS/DIS/ECS/report2/debate.htm](http://wwics.si.edu/organiza/affil/WWICS/%20PROGRAMS/DIS/ECS/report2/debate.htm) (diakses 4 Juli 2002).

2) Tanpa tahun terbit, tempat terbit, dan atau penerbit:

Aditjondro, George, n.d. *The Political Economy of Violence in Maluku, Indonesia.* [http://www.munindo.brd.de](http://www.munindo.brd.de/) (diakses 21 September 2001).

## **10.** *Online messages*

Teks-teks atu pesan-pesan online yang dapat diakses oleh pembaca – seperti pesan-pesan yang yang dikirimkan pada sebuah *newgroub*, *discussion/mailing list (mail forum), signboard* atau forum online (*web forum)*, dan lain sebagainya—daftar referensi di dalam Daftar Pustaka dibuat sebagai berikut:

Sius, Nugra. 2007. *Melihat Wajah Kaltim Hari Ini*. [http://grup.yahoo.com/grup/unmulnet/message/5805,](http://grup.yahoo.com/grup/unmulnet/message/5805) 6 Agustus (diakses 6 januari 2008).

# **11. Cakram Digital (CD,VCD,DVD,dsb)**

Care International. 2001. *Forest Resource Management for Carbon Suguestion* [VCD]. Samarinda. Jakarta: Care International

Walhi. n.d. *Hari Esok Yang Menghilang* [DVD]. Jakarta: Wahana Lingkungan Hidup (Wahli).

## **12. Pita Kaset Video (***Videotape)*

Braakman, Lydia, dan Edwards, Karen. n.d *The Art of Building Facilitation Capacities* [Videotape]. Bangkok, Thailand: RECOFTC

#### **DAFTAR PUSTAKA**

- Akhadiah, S., Arsjad, M. G., Ridwan, S. H. 1988. *Pembinaan Kemampuan Menulis Bahasa Indonesia.* Jakarta: Erlangga.
- David F. Breer, editor. 1992. *Writing and Speaking in the Technology Professions: A Practical Guide.* IEEE Press.
- Day, R. A. 1983. *How to Write and Publish a Scientific Paper.*  Philadelphia: ISI Press.
- Firman, H. 2004. *Menulis Karya Ilmiah.* Makalah.
- Joan G. Nagle. 1996. *Handbook for Preparing Engineering Documents: From Concept to Completion.* IEEE Press.
- Kuncoro, M. 1993. *Penulisan Ilmiah Populer: Sebuah Pengantar.* Makalah Diklat Jurnalistik Mahasiswa.
- Patrick W. Daly Helmut Kopka. 1993. *A Guide to Latex: Document Preparation for Beginners and Advance Users.* Addison-Wesley.
- Raharjo, B. 2005. *Panduan Menulis dan Mempresentasikan Karya Ilmiah: Tugas Akhir dan Makalah.* Makalah. Bandung: ITB
- Tim Penulis. 2008. *Pedoman Penulisan Karya Ilmiah*. Bagan Ajar. Fisip Unlam.
- Tim Penulis. 2000. *Pedoman Penulisan Karya Ilmiah.* Universitas Pendidikan Inodonesia.
- Tim Penulis. 2011. *Pedoman Penulisan Tugas Akhir S1.* Fakultas Ilmu Pendidikan, Universitas Negeri Yogyakarta.